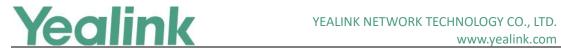

## **Table of Contents**

| Yealink | VP59 Teams Video Phone Release Notes of Version 15         | 1  |
|---------|------------------------------------------------------------|----|
| Yealink | VP59 Teams Video Phone Release Notes of Version 91.15.0.42 | 3  |
| 1.      | Introduction                                               | 3  |
| 2.      | Feature List                                               | 3  |
| 3.      | Optimization                                               | 3  |
| 4.      | Bug Fixes                                                  | 3  |
| 5.      | Features Descriptions                                      | 3  |
| Yealink | VP59 Teams Video Phone Release Notes of Version 91.15.0.40 | 5  |
| 1.      | Introduction                                               | 5  |
| 2.      | Feature List                                               | 5  |
| 3.      | Optimization                                               | 5  |
| 4.      | Bug Fixes                                                  | 5  |
| 5.      | Features Descriptions                                      | 5  |
| Yealink | VP59 Teams Video Phone Release Notes of Version 91.15.0.38 | 7  |
| 1.      | Introduction                                               | 7  |
| 2.      | Feature List                                               | 7  |
| 3.      | Optimization                                               | 7  |
| 4.      | Bug Fixes                                                  | 7  |
| 5.      | Features Descriptions                                      | 7  |
| 6.      | Optimization Descriptions                                  | 8  |
| Yealink | VP59 Teams Video Phone Release Notes of Version 91.15.0.36 | 9  |
| 1.      | Introduction                                               | 9  |
| 2.      | Feature List                                               | 9  |
| 3.      | Optimization                                               | 9  |
| 4.      | Bug Fixes                                                  | 9  |
| 5.      | Features Descriptions                                      | 10 |
| 6.      | Optimization Descriptions                                  | 10 |
| Yealink | VP59 Teams Video Phone Release Notes of Version 91.15.0.28 | 11 |
| 1.      | Introduction                                               | 11 |
| 2.      | Feature List                                               | 11 |
| 3.      | Optimization                                               | 11 |
| 4.      | Bug Fixes                                                  | 11 |
| 5.      | Features Descriptions                                      | 12 |
| Yealink | VP59 Teams Video Phone Release Notes of Version 91.15.0.26 | 13 |
| 1       | Introduction                                               | 12 |

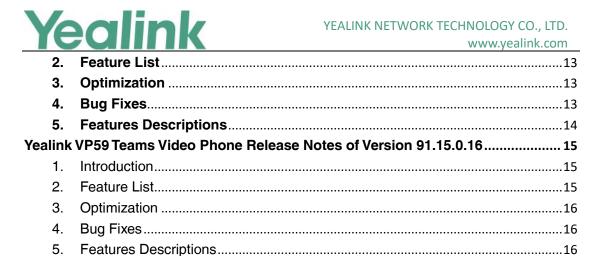

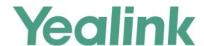

### 1. Introduction

Firmware Version:

VP59: 91.15.0.40 upgrades to 91.15.0.42

• Teams Version: 1449/1.0.94.2020051601

Partner APP Version: 1.15.0.20052820

Applicable Models: VP59

Release Date: Jun 30<sup>th</sup>, 2020

#### 2. Feature List

- 1. Supported Contacts groups.
- 2. Supported Global network banner.
- 3. Supported Call merge.
- 4. Supported Raise Hands.

## 3. Optimization

1. Optimized on MWI behavior.

## 4. Bug Fixes

None

## 5. Features Descriptions

1. Supported Contacts groups.

**Description**: The Microsoft Teams user can view their contacts when they navigate to the **People** tab.

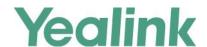

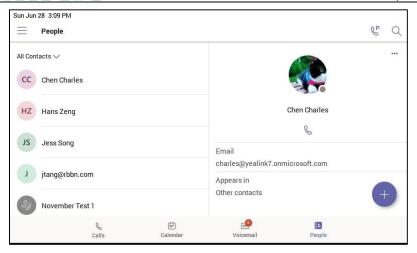

#### 2. Supported Global network banner.

**Description**: The phone shows a single banner across all screens that action cannot be completed when there is network loss.

### 3. Supported Call merge.

**Description**: You can merge the active call and the held calls on your phone.

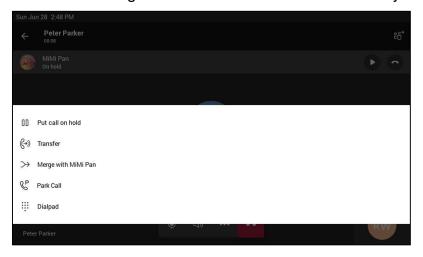

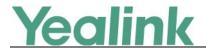

#### 1. Introduction

Firmware Version:

VP59: 91.15.0.38 upgrades to 91.15.0.40

• Teams Version: 1449/1.0.94.2020040801

Partner APP Version: 1.15.0.20041816

Applicable Models: VP59

Release Date: May 15<sup>th</sup>, 2020

#### 2. Feature List

- 1. Upgraded the Android OS from Android 7 to Android 9 (Please note that the build with Android 9 is not allowed to downgrade to the build with Android 7).
- 2. Supported account status on YDMP/YMCS.
- 3. Supported the compatibility with Yealink EHS40.
- 4. Supported the compatibility with CP900/CP700.
- 5. Supported the Wi-Fi deployment tool.

## 3. Optimization

1. Optimized the UI on lock screen and screen saver.

## 4. Bug Fixes

None

## 5. Features Descriptions

1. Supported account status on YMDP/YMCS.

**Description**: If you enable the device management feature, the phone supports synchronizing account registration status to YMCS / YMDP.

2. Supported the compatibility with Yealink EHS40.

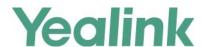

**Description**: You can use most wireless headsets with your phone. EHS40 provides the technical interface between your phone and an EHS-compatible wireless headset, such as Sennheiser/Jabra (GN Netcom) or Plantronics headset. After the EHS40 and your headset are connected successfully, you can handle calls by your headset.

#### 3. Supported the compatibility with CP900/CP700.

**Description**: You can connect a USB speakerphone CP900 / CP700 on the phone to control calls.

#### 4. Supported Wi-Fi deployment tool.

**Description**: Yealink IP phones can automatically connect to the wireless network via a Yealink-supplied App.

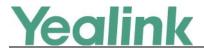

#### 1. Introduction

Firmware Version:

VP59: 91.15.0.36 upgrades to 91.15.0.38

Teams Version: 1449/1.0.94.2020031901

Partner APP Version: 1.15.0.20033111

Applicable Models: VP59

Release Date: April 26<sup>th</sup>, 2020

#### 2. Feature List

- 1. Supported Boss/Admin Delegate Calling Features.
- 2. Supported Auto-Dial for Extension Calling.
- 3. Supported Distinctive Ringtones by Call Types.
- 4. Supported Adding and Removing Favorites.
- 5. Supported Adding Delegates from Settings.

## 3. Optimization

- 1. Optimized the feature of Group Call Pickup.
- 2. Optimized the User Interface for Calls.

### 4. Bug Fixes

None

## 5. Features Descriptions

#### 1. Supported Boss/Admin Delegate Calling Features.

**Description**: When placing an outgoing call, the delegate can call either on behalf of themselves or on behalf of the boss. Delegates can see and monitor boss' call status on the delegate's phone. When the boss puts a call on hold, call status is reflected on the delegate's phone and the delegate

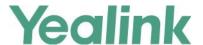

can pick up the call on behalf of the boss.

#### 2. Supported Auto-Dial for Extension Calling.

**Description**: Tenant admins can add dial plans for their organization with normalization rules to enable extension dialing in Teams. Teams phones will auto dial in 3 seconds after an approved extension is dialed by the user using the dial pad.

#### 3. Supported Distinctive Ringtones by Call Types.

**Description**: You can set different ringtones for incoming calls, forwarded calls, and delegated calls.

#### 4. Supported Adding and Removing Favorites.

**Description**: By default, all favorite contacts from the Teams desktop client are marked as favorite contacts on the phone. You can add favorites or remove favorites.

#### 5. Supported Adding Delegates from Settings.

**Description**: You can add a delegate from Settings.

## 6. Optimization Descriptions

#### 1. Optimized the feature of Group Call Pickup.

**Description:** You can accept/decline incoming call notifications for call groups from anywhere on the phone.

#### 2. Optimized the User Interface for Calls.

**Description:** Update the following user interface for calls:

- Always available dial pad for devices.
- Quick access with touch-friendly icons for favorite contacts.
- Hidden but accessible view of recent calls for increased privacy.

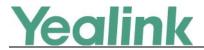

#### 1. Introduction

Firmware Version:

VP59: 91.15.0.26 upgrades to 91.15.0.36

Teams Version: 1449/1.0.94.2020020601

Partner APP Version:

VP59: 1.15.0.20021214

Applicable Models: VP59

Release Date: Feb 24<sup>th</sup>, 2020.

#### 2. Feature List

- 1. Supported Proxy Server.
- 2. Supported Hot Desking.
- 3. Supported Huddle Room Solution.

## 3. Optimization

- 1. Optimized the feature of Microsoft E911.
- 2. Optimized the feature of Video Hardware Offloading.

## 4. Bug Fixes

- 1. Fixed an issue that Lock code may not be reset after the emergency call gets disconnected.
- 2. Fixed an issue that the partner agent must send FirmwareVersionName in Bundle string instead of FirmwareVersion according to the new Partner Agent design spec.
- 3. Fixed an issue that the call will go through the speaker instead of the handset even after the phone is in offhook state.

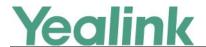

## 5. Features Descriptions

#### 1. Supported Proxy Server.

**Description:** When the phone wants to access the external network from the internal network, it will pass through the proxy server first to ensure communication security.

#### 2. Supported Hot Desking.

**Description:** Hot Desking allows a temporary account to be used on the phone to meet the needs of mobile office.

#### 3. Supported Huddle Room Solution.

**Description:** The VP59 Teams phone is compatible with USB camera UVC30 Room and Bluetooth microphone CPW90-BT-Single, and all of these three can provide you a video conferencing solution for huddle rooms. You can configure the camera on the VP59 via **Settings** -> **Camera settings**, and configure the Bluetooth microphone via **Settings** -> **Mic-BT**.

### 6. Optimization Descriptions

#### 1. Optimized the feature of Microsoft E911.

**Description:** If an emergency issue occurs, the user can use the phone directly to enter the E911 number for alarm at any time.

#### 2. Optimized the feature of Video Hardware Offloading.

**Description:** Hardware offloading allows you to enjoy 4-way 720P 30FPS video and 1-way 720P 10~20FPS content sharing simultaneously.

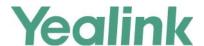

#### 1. Introduction

Firmware Version:

VP59: 91.15.0.26 upgrades to 91.15.0.28

Teams Version: 1449/1.0.94.2019110101

Partner APP Version: 1.15.0.19111818

Applicable Models: VP59

Release Date: Nov 27<sup>th</sup>, 2019.

#### 2. Feature List

1. Supported Huddle Room Solution.

## 3. Optimization

None

## 4. Bug Fixes

- 1. Fixed an issue that the phone may fail to generate "+" if you long press "0" on the dial pad and the phone screen may not display either.
- 2. Fixed an issue that the Mute state may not be prompted on Teams app during the call.
- 3. Fixed an issue that the incoming call may be rejected automatically while you are playing a voice mail.
- 4. Fixed an issue that the second digit may be missing if you dial a PSTN number and you press the digit too quickly on the dial pad.
- 5. Fixed an issue that you may probably hear an echo when using the speaker during the call.
- 6. Fixed an issue that you may hear a louder background noise if there is no one speaking during the call.

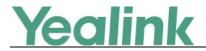

## 5. Features Descriptions

#### 1. Supported Huddle Room Solution.

**Description:** The VP59 Teams phone is compatible with USB camera UVC30 Room and Bluetooth microphone CPW90-BT-Single, and all of these three can provide you a video conferencing solution for huddle room. You can configure the camera on the VP59 via Settings -> Camera settings, and configure Bluetooth microphone via Settings -> Mic-BT.

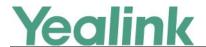

#### 1. Introduction

Firmware Version:

VP59: 91.15.0.16 upgrades to 91.15.0.26

Teams Version: 1449/1.0.94.2019082001

Partner APP Version:

VP59: 1.15.0.19090415

Applicable Models: VP59

Release Date: Sept 24<sup>th</sup>, 2019.

#### 2. Feature List

- 1. Supported CAP.
- 2. Supported Dark Theme.
- 3. Supported Ringing Multiple Incoming Calls.
- 4. Supported IP Phone policies.

## 3. Optimization

None

## 4. Bug Fixes

- 1. Fixed an issue that after the outgoing call is cancelled, the ring back tone may still be heard in Teams app.
- 2. Fixed an issue that after a second call is placed, the Mute LED indicator may not be reset yet.
- 3. Fixed an issue that if there are two call notifications, it may not be updated automatically after you handled it.
- 4. Fixed an issue that if the user uses Teams Desktop Client to call the phone installed with Teams app, the phone may not ring but get a missed call notification.
- 5. Fixed an issue that the cached credentials of the last sign-in may be still

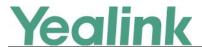

used for the next time when you sign into the Teams app.

## 5. Features Descriptions

#### 1. Supported CAP.

**Description:** After the user signs into the CAP account, the phone is used directly as a common area phone. The following features are not available for a Common Area Phone:

- The Voicemail feature
- The Teams Meeting Feature
- The Phone Lock feature

#### 2. Supported Dark Theme.

**Description:** You can enable or disable the Dark theme on the phone via Settings -> Dark theme.

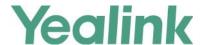

#### 1. Introduction

Firmware Version:

VP59: 91.15.0.16

• Teams Version: 1449/1.0.94.2019062502

Partner APP Version: 1.15.0.19070316

Applicable Models: VP59

Release Date: Jul 1<sup>st</sup>, 2019.

#### 2. Feature List

- 1. Calling
  - (1) Video calls/Audio calls
  - (2) Incoming/Outgoing P2P calls
  - (3) In-call controls via UI
  - (4) Call hold/Call mute/Call transfer/Call forward
  - (5) PSTN calls
  - (6) Synchronized call logs
  - (7) Configure incoming calls
  - (8) Visual Voicemail
- 2. Calendar and Presence
  - (1) Presence Integration, Presence status control
  - (2) Set status message
  - (3) Exchange Calendar Integration
  - (4) Contact Picture Integration
  - (5) Corporate Directory Access
- 3. Meetings
  - (1) One-click Join for Meetings
  - (2) Join Skype for Business meetings
  - (3) Meeting Call controls (Mute/unmute, hold/resume, hang up, add/remove participant)
  - (4) Meeting Details
  - (5) Schedule Teams meeting
  - (6) Join Skype for Business meeting
- 4. Phone Features

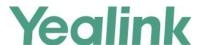

- (1) Personal/shared mode
- (2) Sign in with user credentials
- (3) Sign in via website
- (4) Dark theme
- (5) Time Display
- (6) Phone lock/unlock
- (7) Accessibility
- (8) Screensaver
- (9) Power Saving
- (10) Supports USB Headset
- (11) Supports Bluetooth Headset

## 3. Optimization

None

## 4. Bug Fixes

None

### 5. Features Descriptions

#### 1. Calling experience

**Description:** The Microsoft Teams user can lift the handset or press the **Speaker** button to launch the dial pad on the calling screen. Alternatively, the user can use the hardware buttons to dial out a number.

#### Calling screen

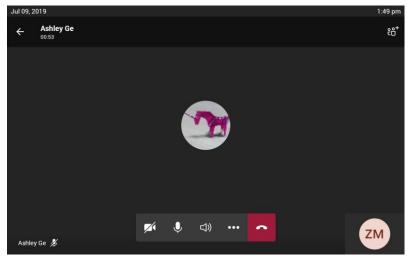

#### 2. Video experience

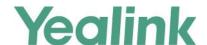

**Description:** During a video call, you can turn on the local camera so that the remote party can see your video image. You can also press the **VIDEO** key on the phone or press the camera button on touchscreen to turn on/turn off the local camera.

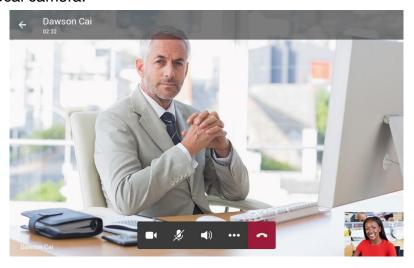

#### 3. Voicemail

**Description:** The Microsoft Teams user can access their voicemail when they navigate to the **Voicemail** tab.

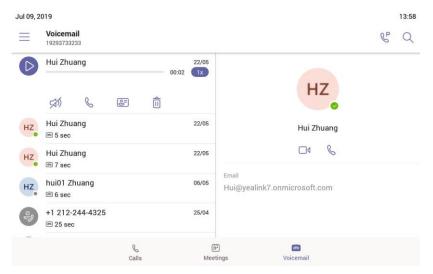

#### 4. Wi-Fi

**Description:** When Wi-Fi feature is enabled on the phone, you can connect to the wireless network and check the Wi-Fi status. If the wireless network and the wired network are both available, the wireless network is with priority.

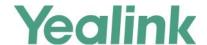

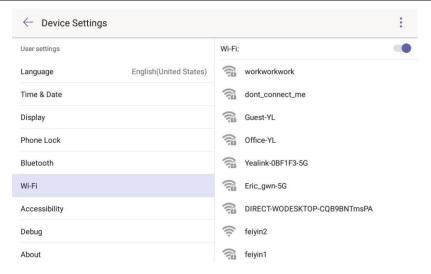

#### 5. Limited upgrade/downgrade via license

**Description:** By default, the phone has a built-in Teams feature license, which allows user to use Yealink phones with Teams features directly. Any Open SIP/VCS build upgrades to Teams build will be required to apply and import the license. Any Teams will not be allowed to downgrade to the Open SIP/VCS from this release. If Teams are under temporary license (for demo testing purpose) and want to get back to Open SIP/VCS please contact Yealink support team for technical support for a unlock license.